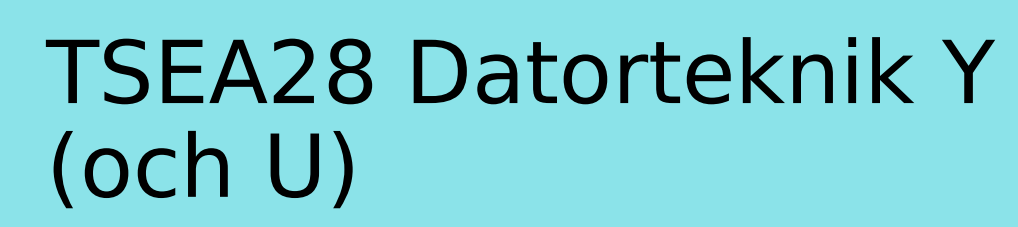

Föreläsning 2 Kent Palmkvist, ISY

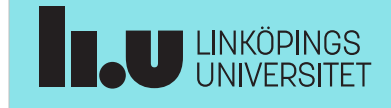

TSEA28 Datorteknik Y (och U), föreläsning 2 2024-01-17 2

#### Dagens föreläsning

- Kort repetition
- ●
- ●
- Större programmeringsexempel – Hur strukturera kod
- Subrutiner
- Stack
- Adresseringsmoder

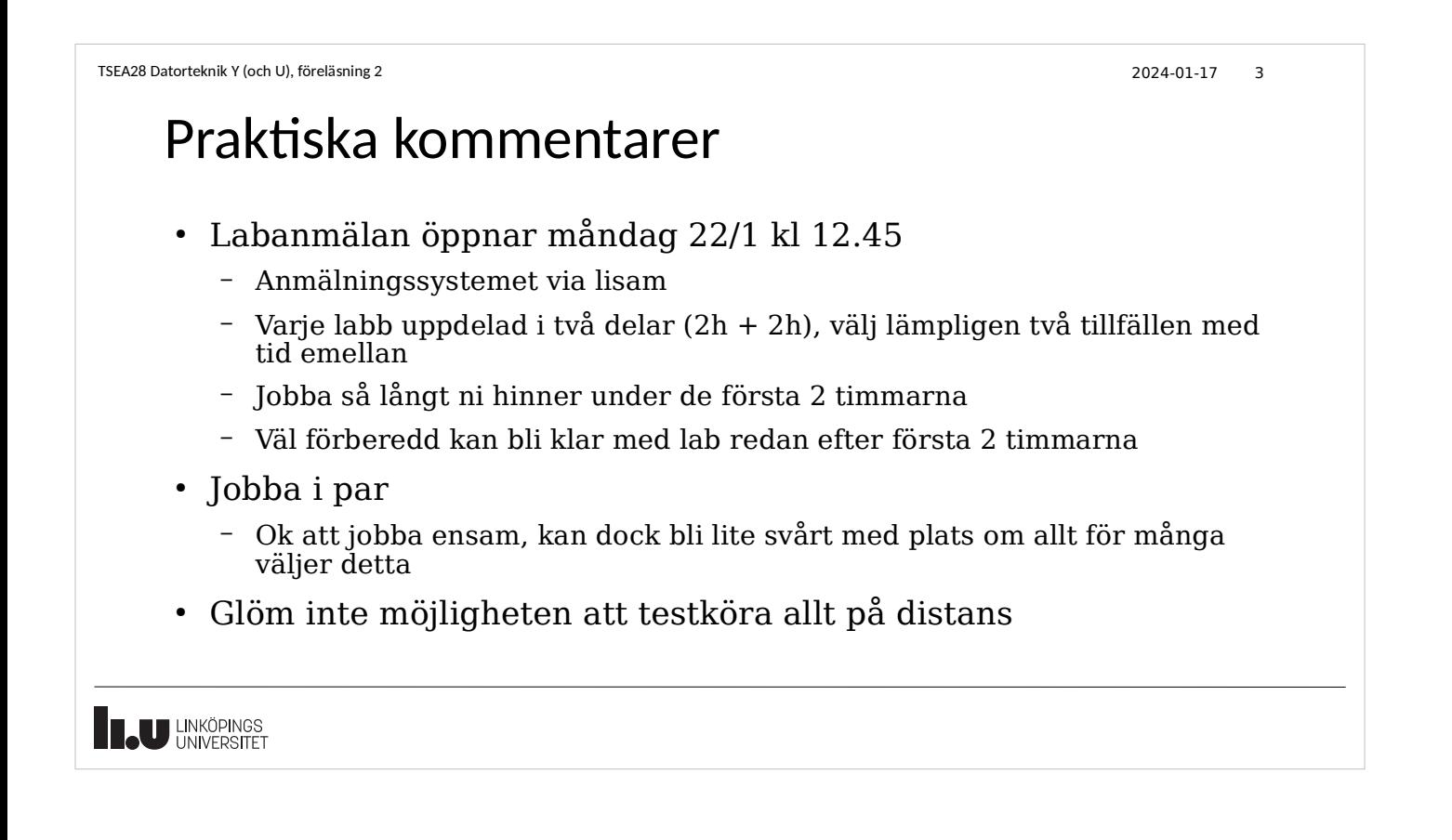

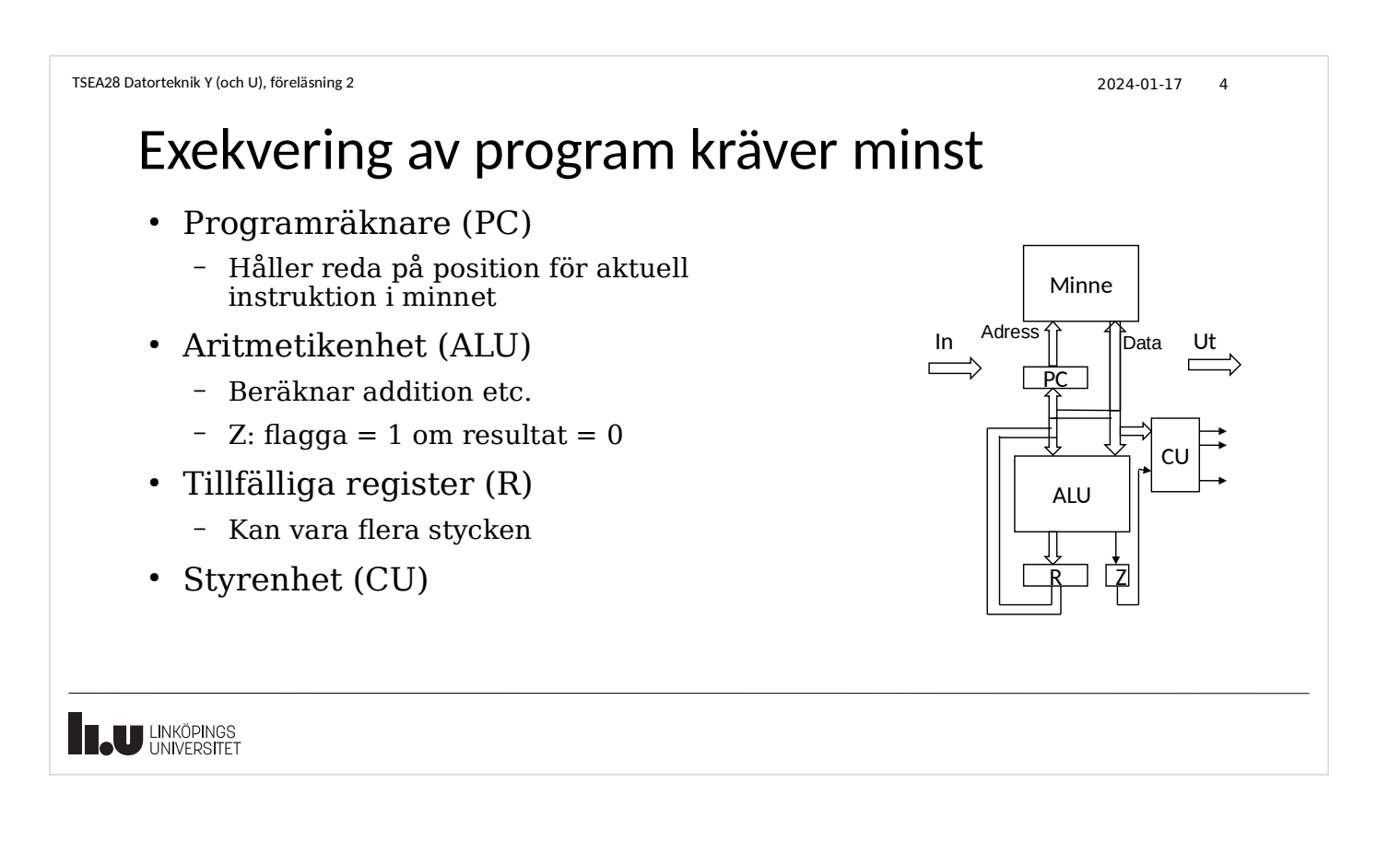

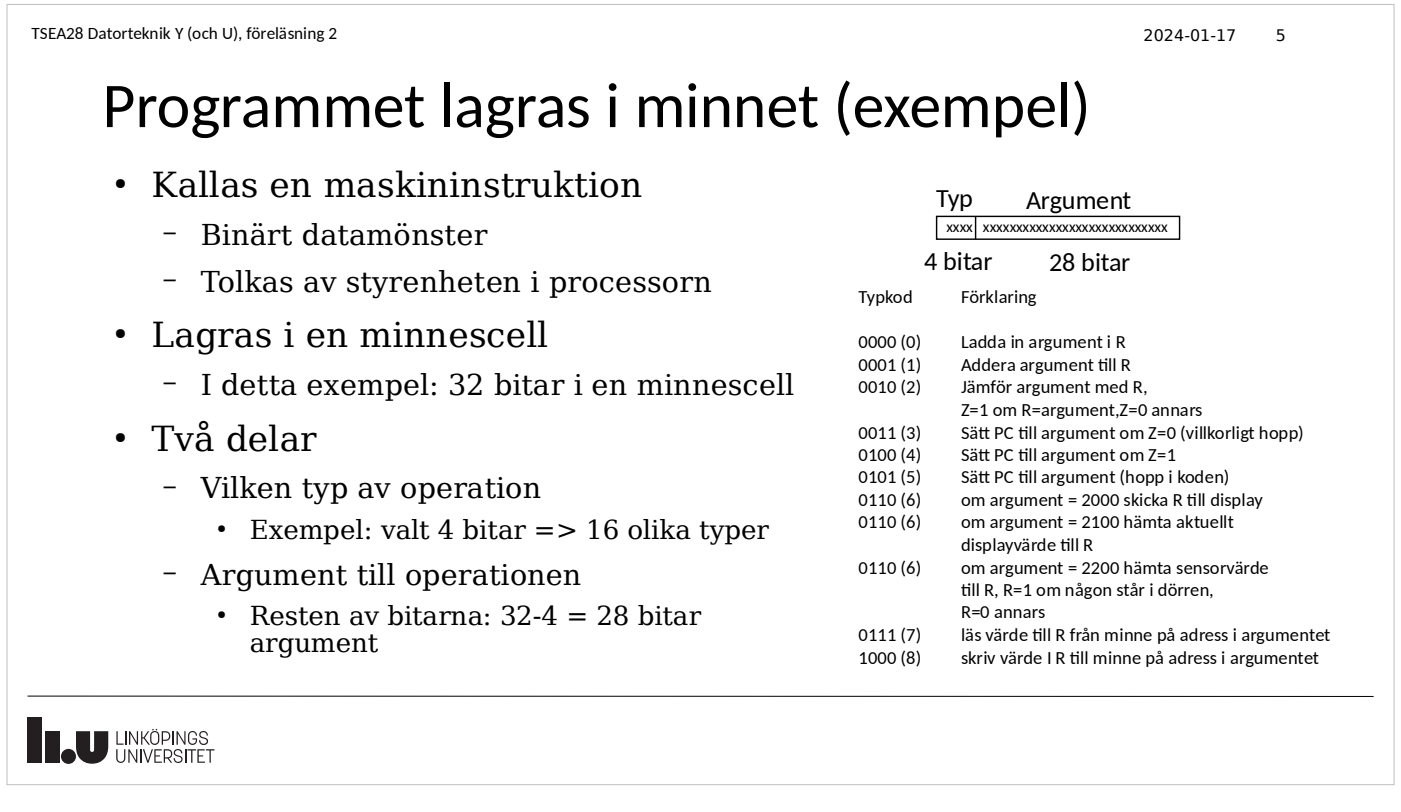

# Assemblerinstruktioner

- Svårt komma ihåg och läsa binärmönster
	- Använd så kallade mnemonics istället
	- Oftast förkortningar

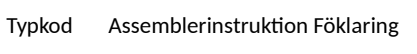

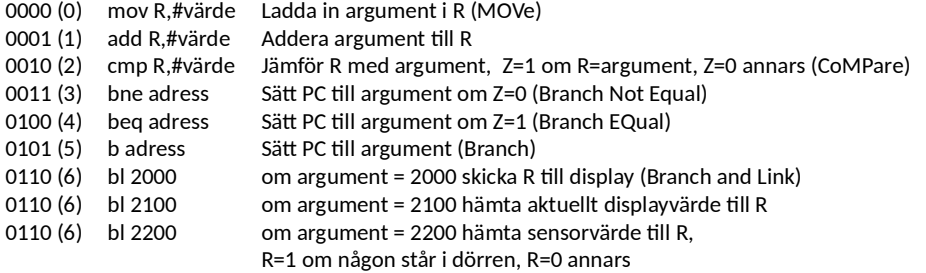

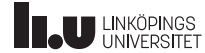

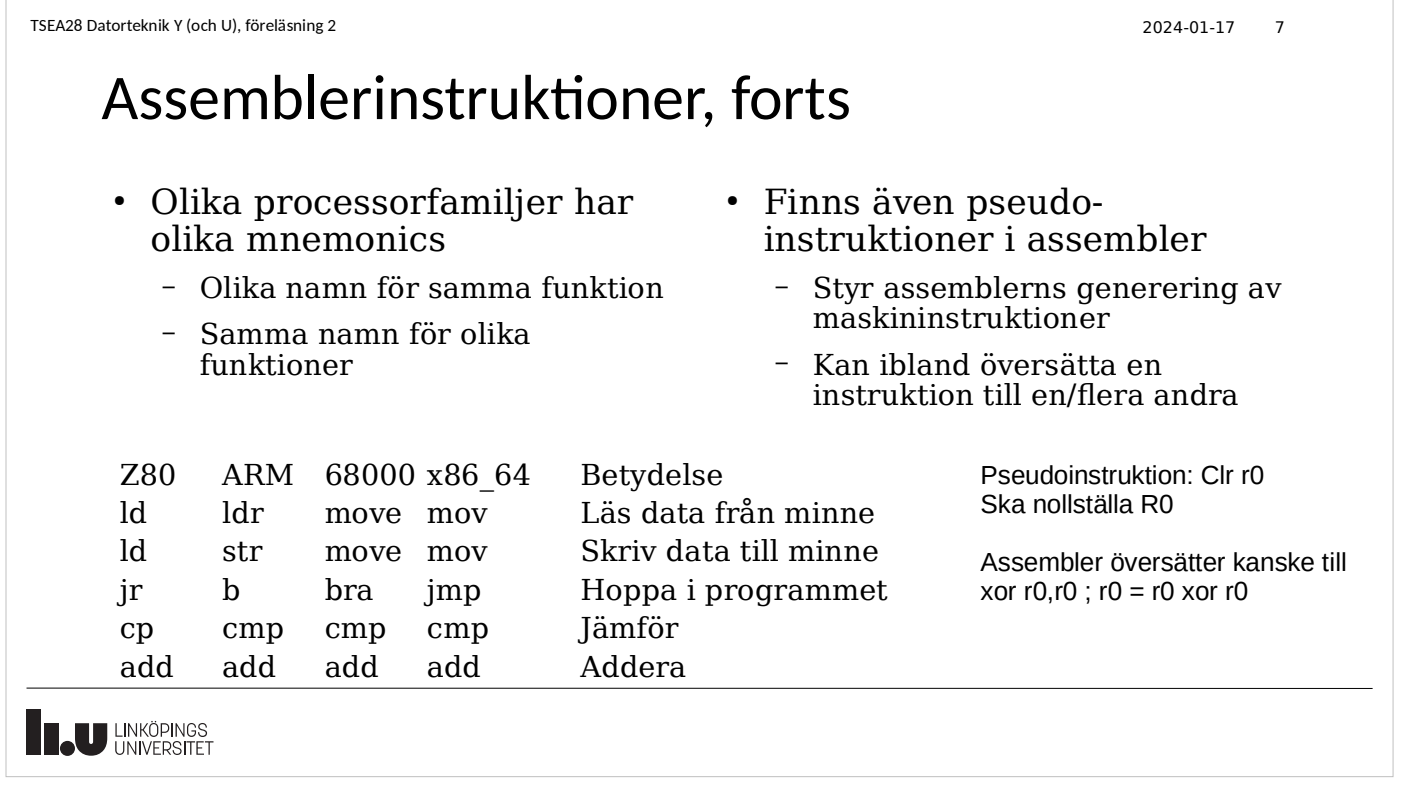

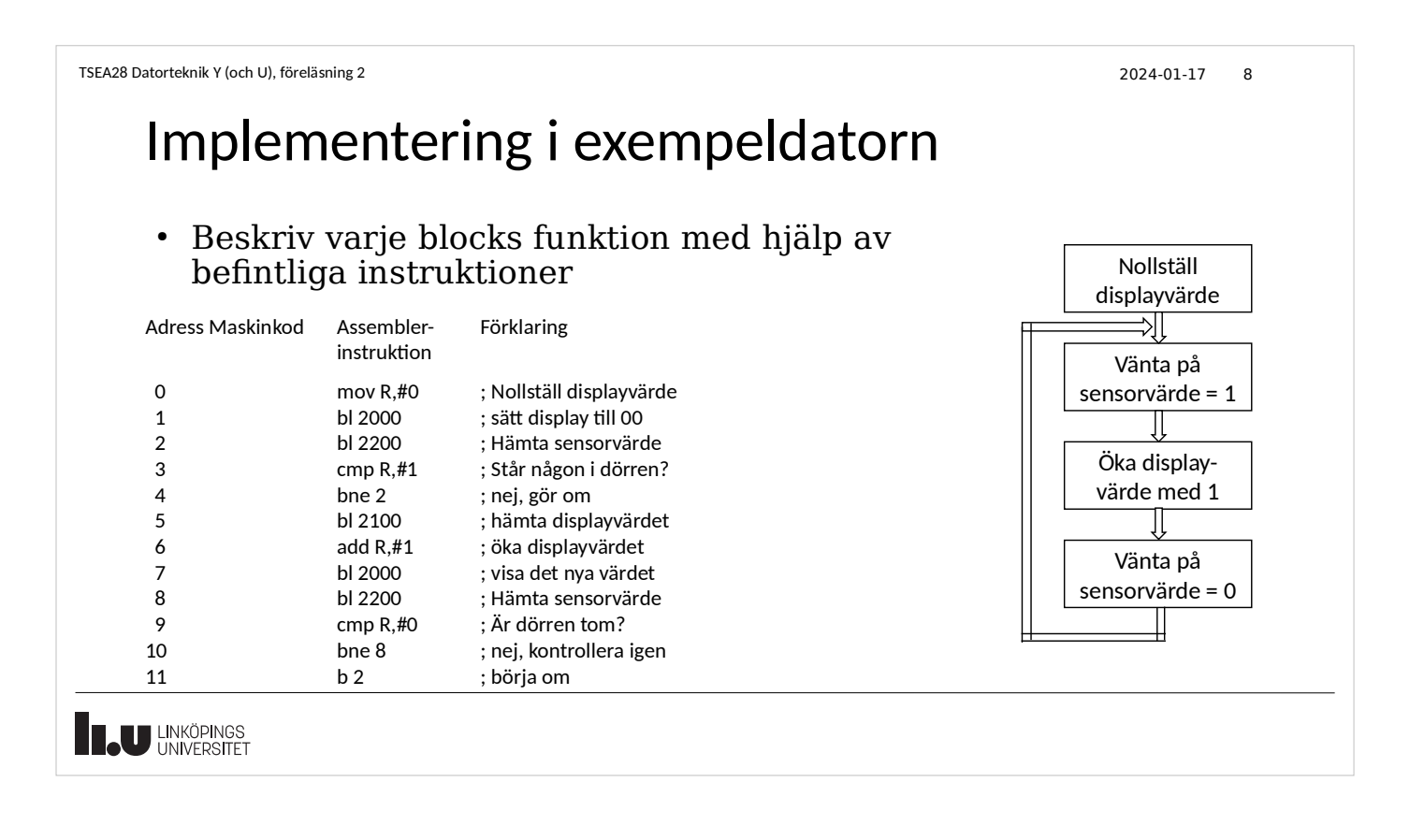

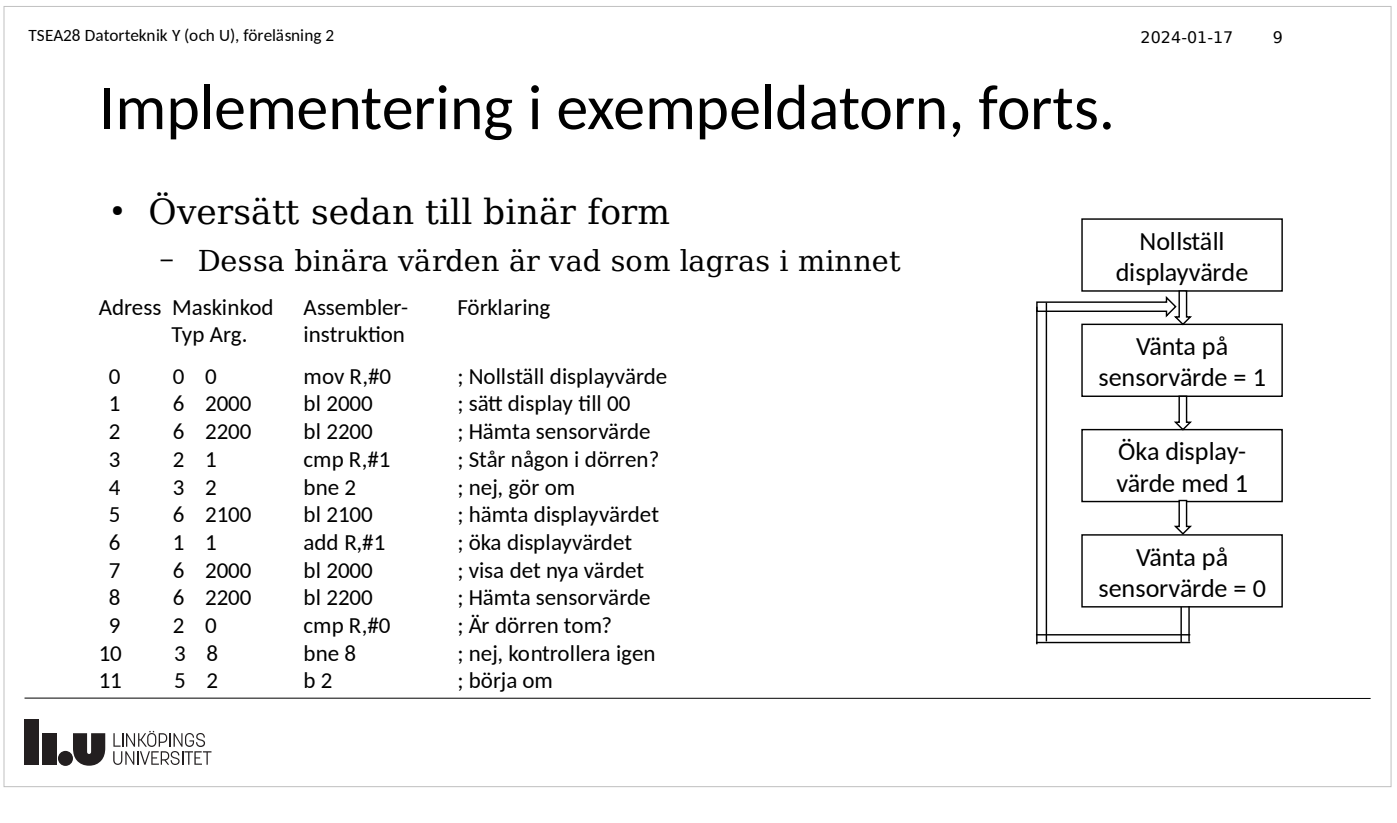

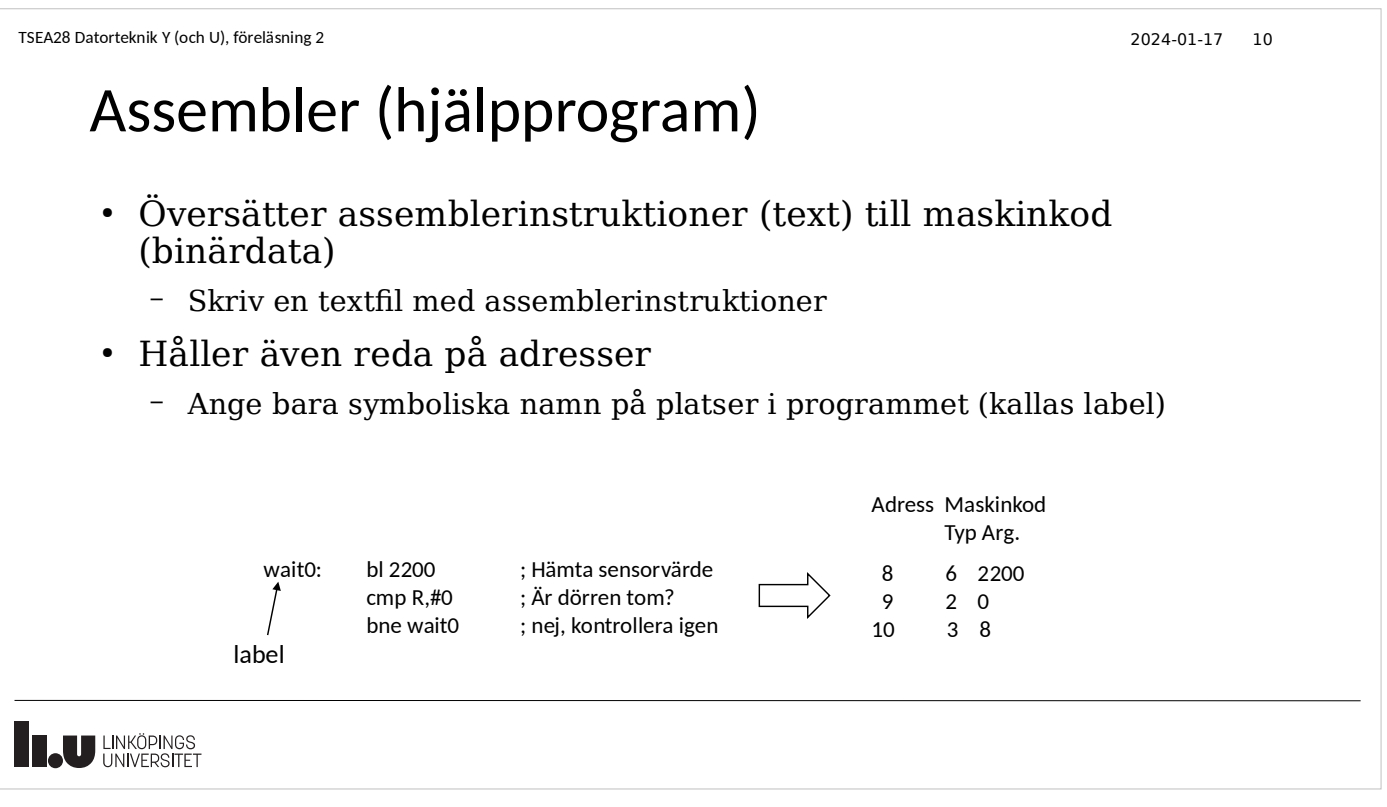

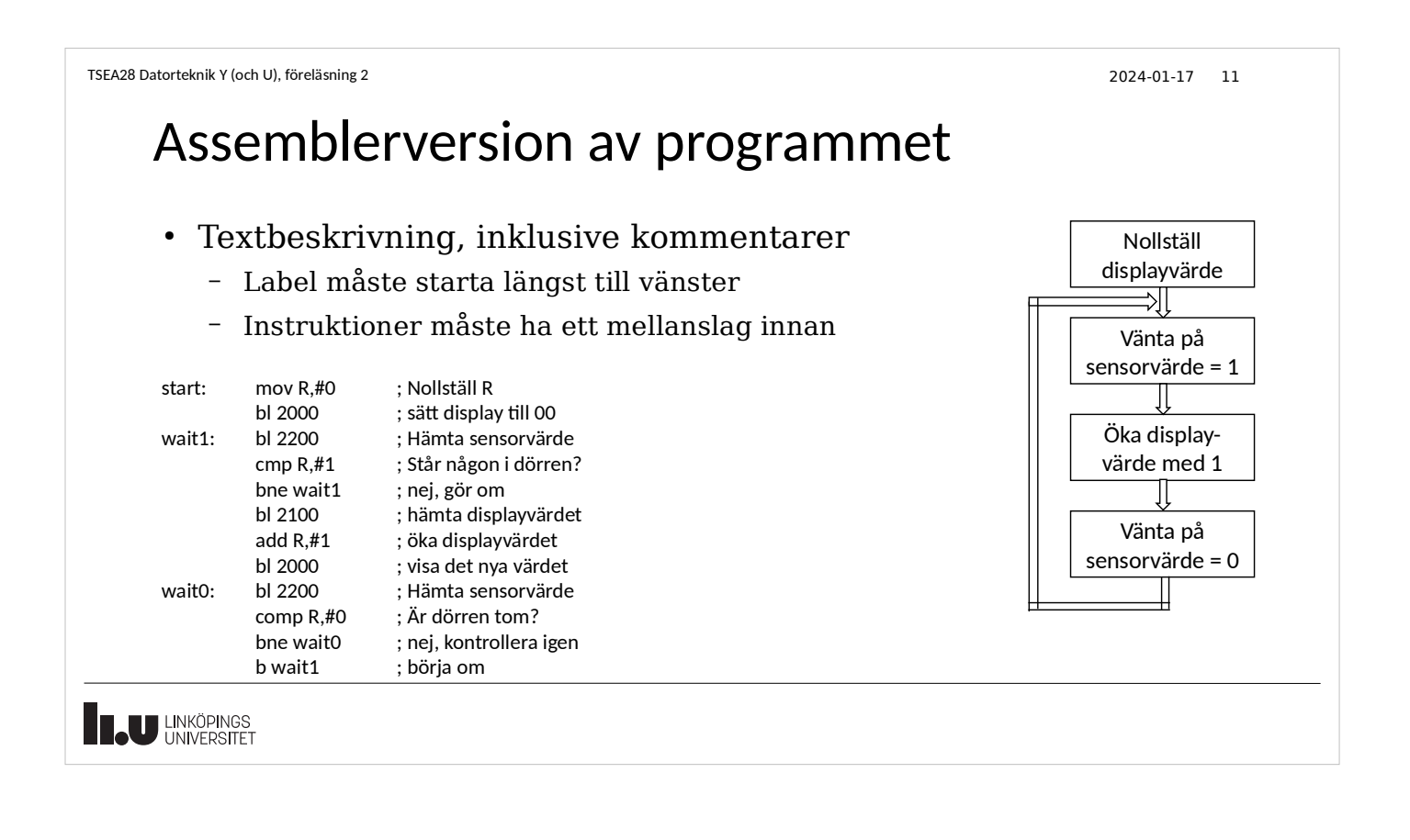

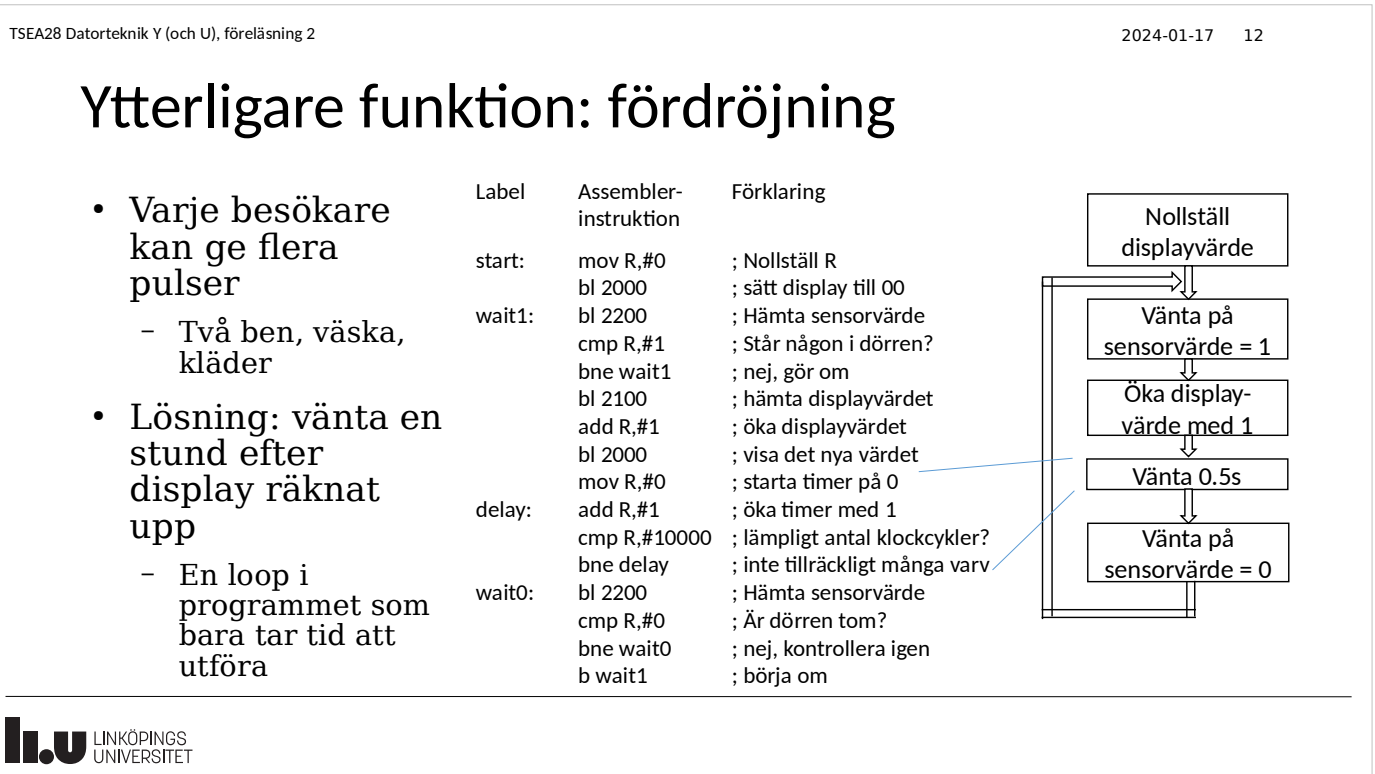

# Hur skriva ett "större" program

- Öka kraven i exemplet
	- Lägg till en sensor för dörrlås (räkna inte när jag går och hämtar kaffe...)
	- Kräver ny instruktion för att läsa dörrlåssensor
		- Bl 2300 Läs dörrlås, R=1 om dörr stängd, R=0 annars
	- Räkna upp siffran på display varannan gång (studenter går in och ut)
	- Automatisk nollställning varje natt (om dörr stängd > 8h så nollställ)
- Behöver lite mer strukturerad metod
	- Tänk igenom förväntad funktion, rita flödesschema eller pseudokod
	- Detaljerad beskrivning
	- Minnesceller
	- Riktig assemblerkod, namnge platser, rensa upp

**EL UNIVERSITET** 

#### TSEA28 Datorteknik Y (och U), föreläsning 2 2024-01-17 14 Beskriv funktionen som en sekvens av enklare funktioner

- Tänk igenom förväntad sekvens (scenario)
	- Ingen ide räkna upp medan dörren är stängd
- Rita lite fritt först, med stora komplexa instruktioner
	- Nollställ när strömmen slås på
	- Om dörr stängd räkna ned antal med 2 (måste passera dörren för att kunna stänga den), vänta tills dörren öppnas igen
	- Räkna upp om dörrsensor aktiveras

Initiera antalsräknare = 0 vänta på aktivitet på dörr eller sensor om dörr öppen om sensor aktiv räkna upp antalsräknare, vänta tills passerat vänta på nästa aktivering (personen går ut) om dörr stängd minska antalsräknare med 2 (ska både ut och

in i rummet)

 räkna tid tills dörr öppnas om tid > 8h nollställ antalsräknaren

**ELU LINKÖPINGS** 

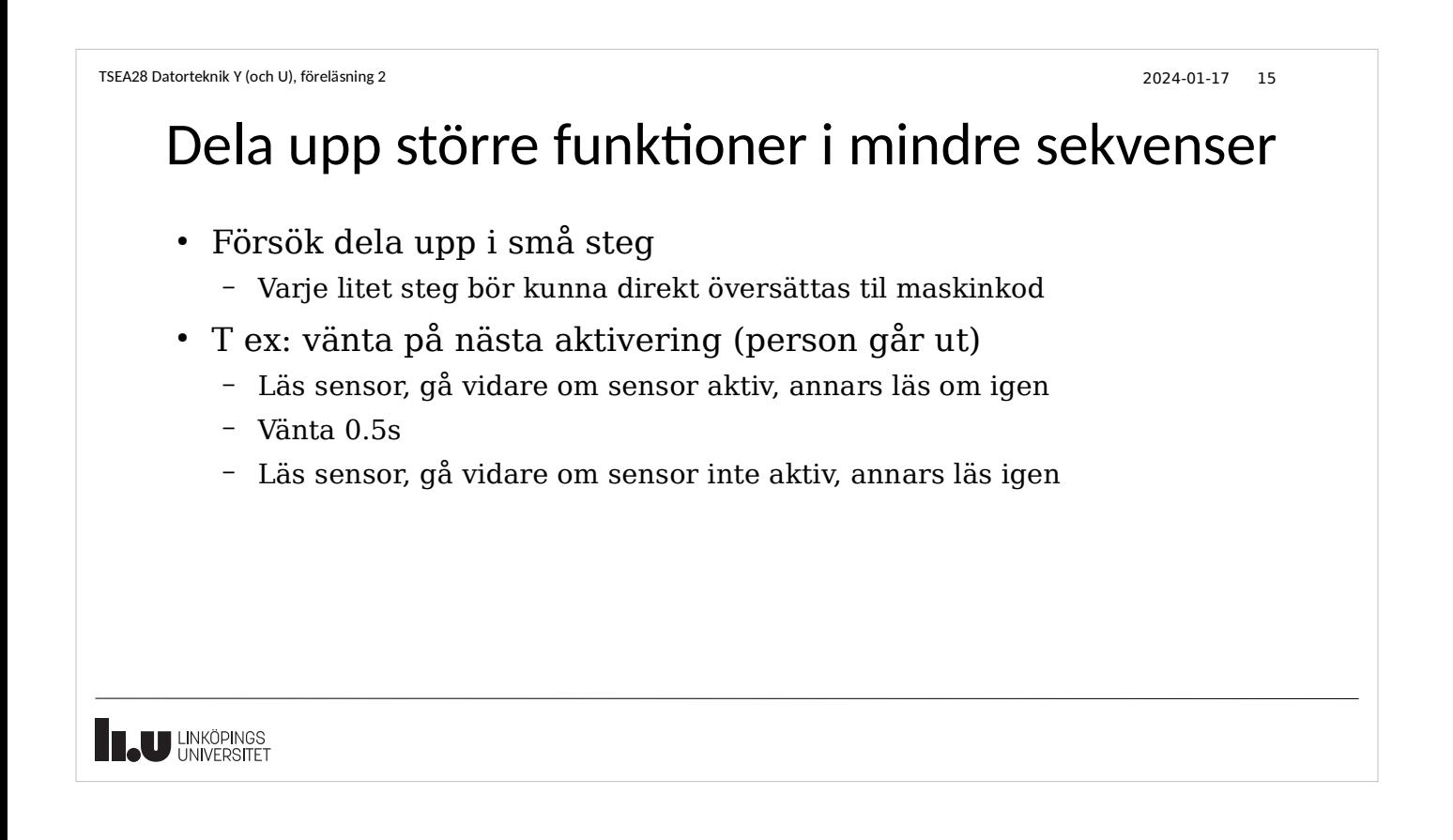

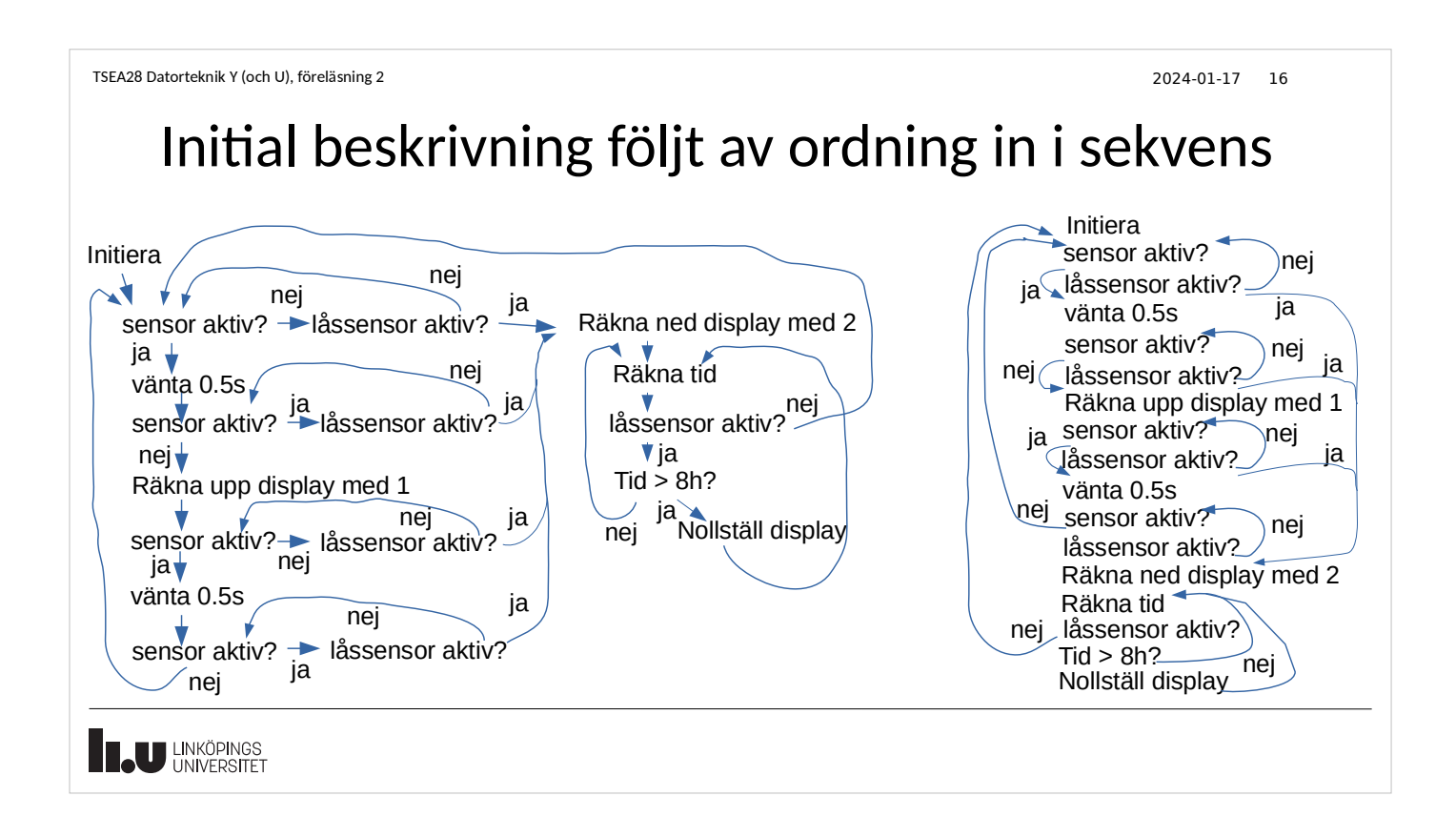

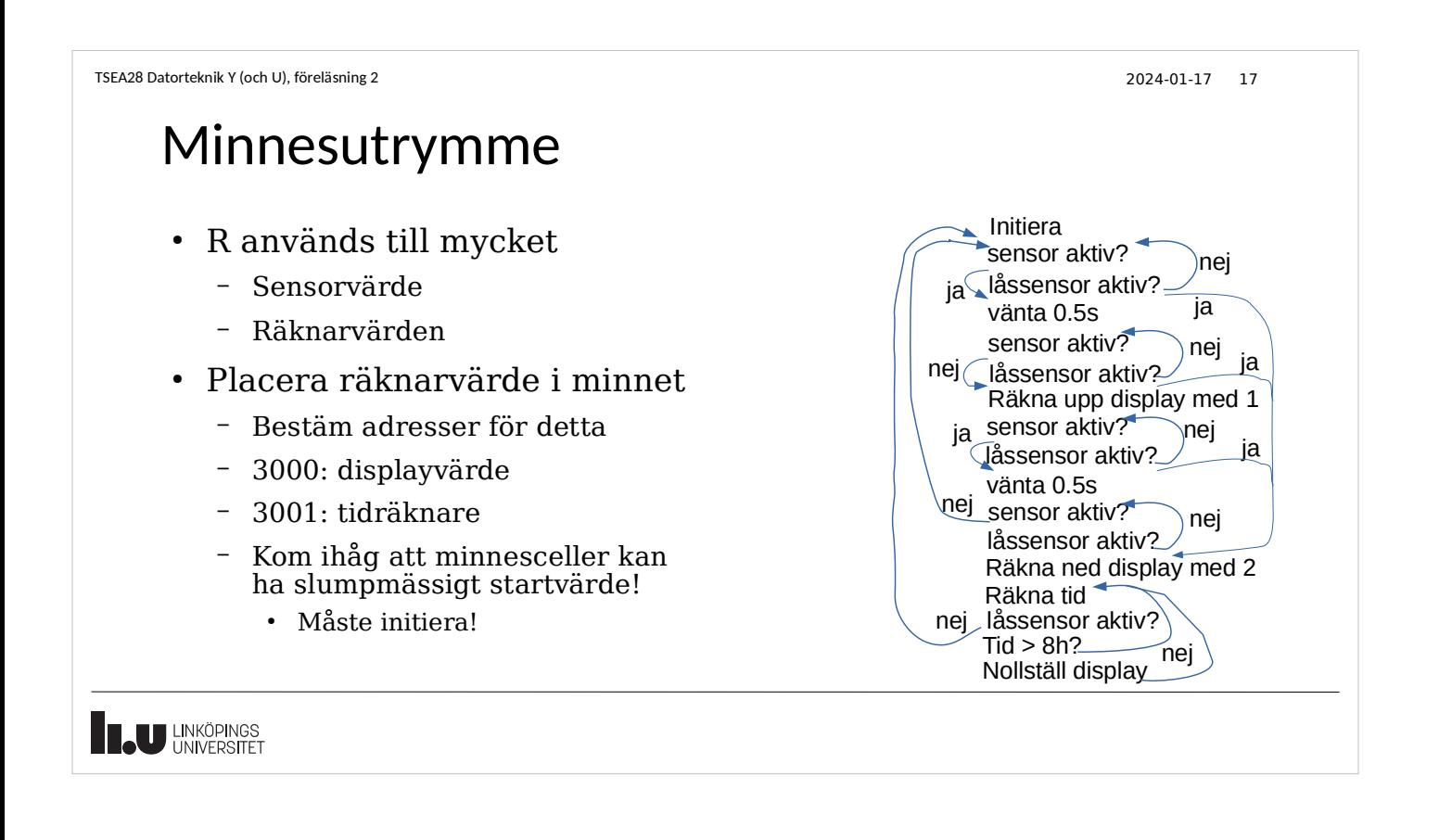

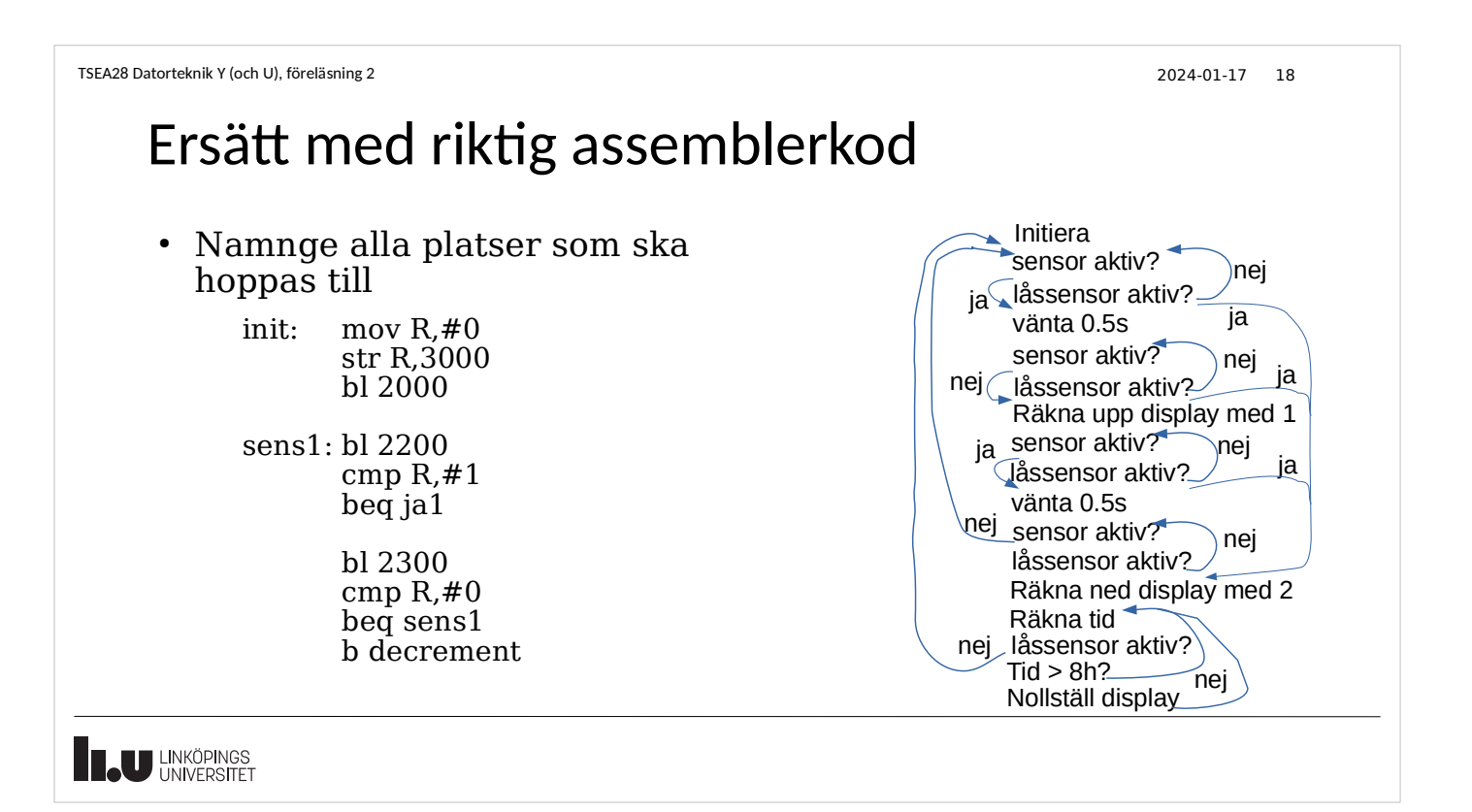

## Hela programmet, del 1

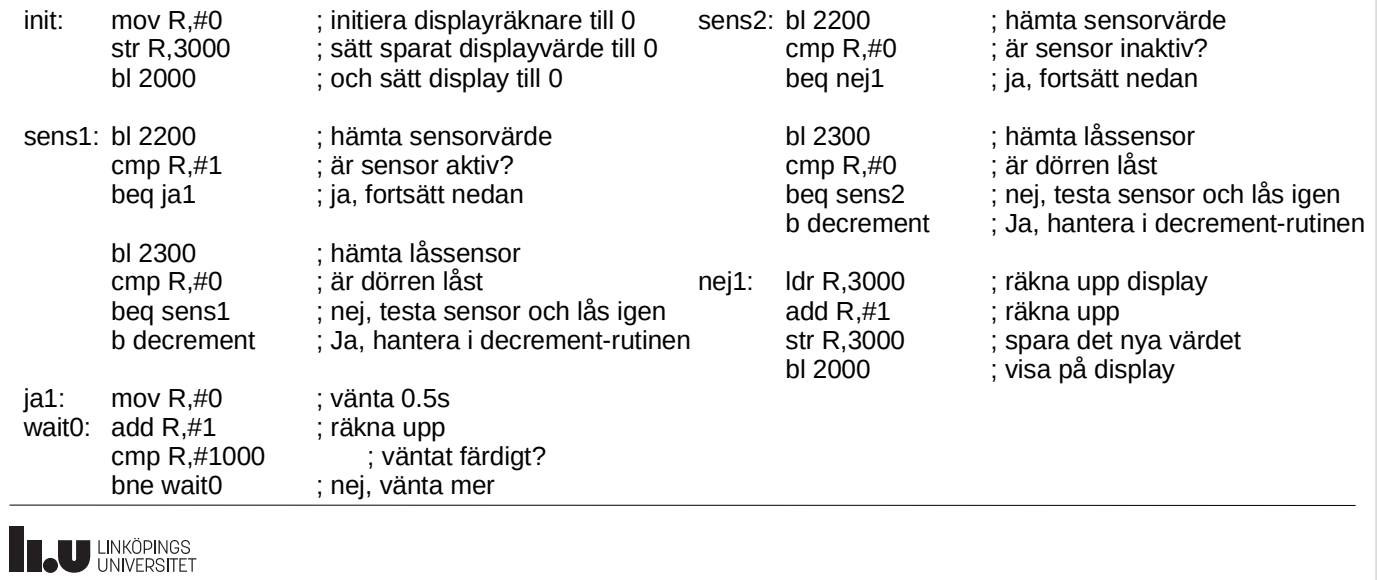

TSEA28 Datorteknik Y (och U), föreläsning 2 2024-01-17 20

## Hela programmet, del 2

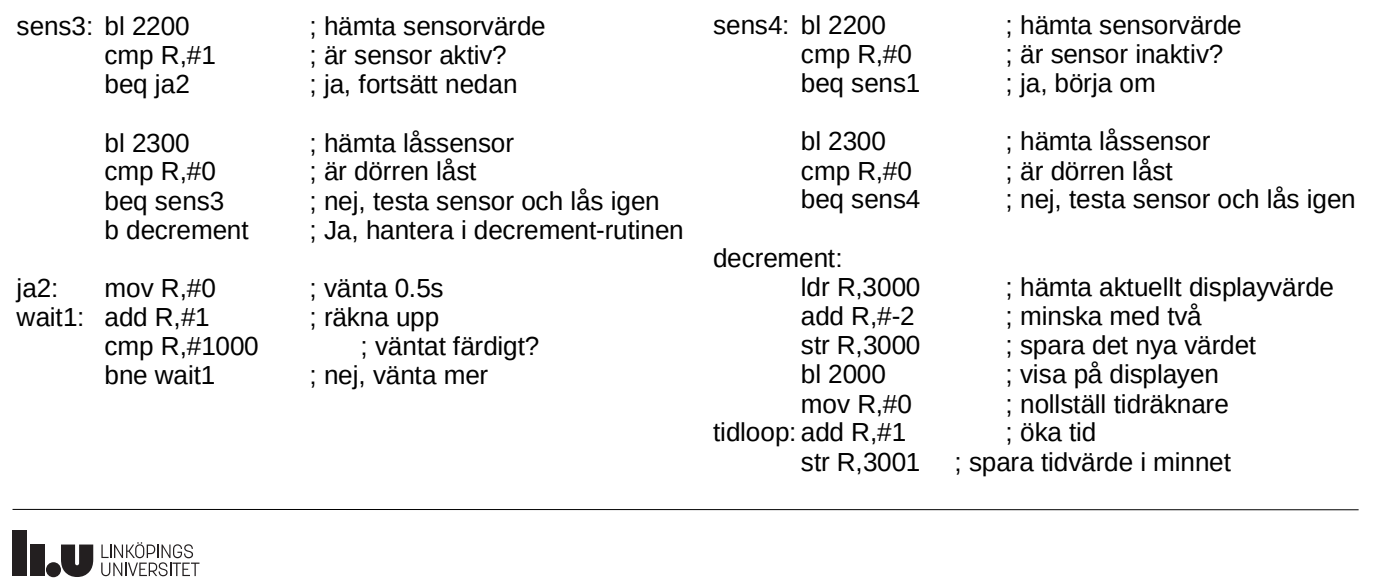

#### Hela programmet, del 3

cmp R,#80000 mov R,#0 ; nollställ displayvärde str R,3000 ; spara värdet I minnet<br>bl 2000 ; visa på displayen

bl 2300 ; hämta låssensor cmp R,#0 ; är dörren låst beq sens1 ; nej, börja om från början<br>Idr R,3001 ; har 8h passerat?  $\frac{1}{3}$  har 8h passerat? beq tidloop ; fortsätt vänta

- 
- ; visa på displayen
- b tidloop ; nollställ tidräknare

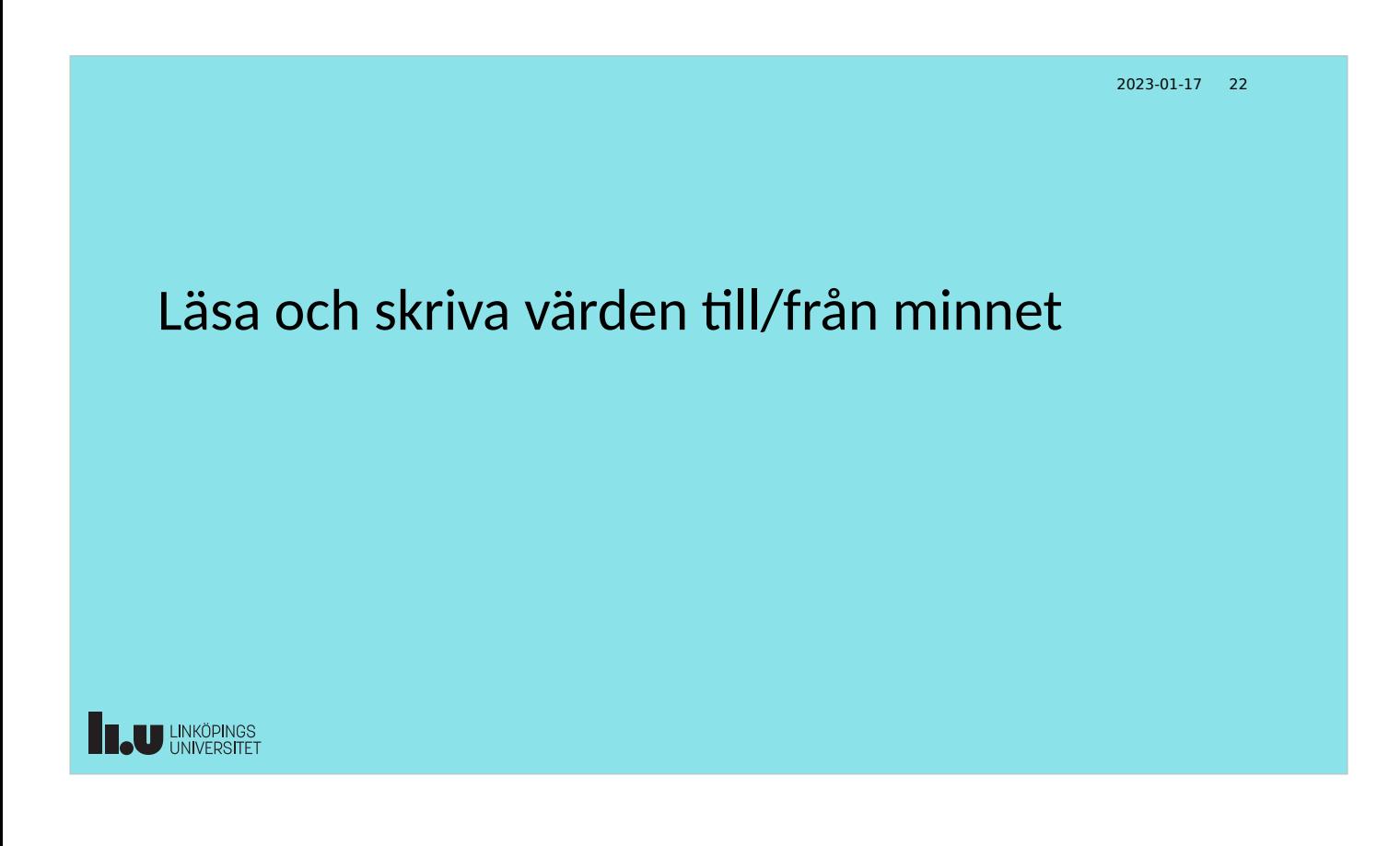

TSEA28 Datorteknik Y (och U), föreläsning 2 2024-01-17 23 Billigare exempelsystem: Förenkla display  $\cdot$  Enklare display  $\Rightarrow$  billigare system – Ta bort möjligheten att läsa av värdet – Kan bara skriva värde => värde behöver lagras i datorn också – R-registrets värde förstörs när sensor läses, kan inte användas • Två alternativ: Fler register eller lagring i minnet – Fler register => fler operationstyper ● En uppsättning operationer för varje register – Lagra i minnet => Två nya instruktioner för att läsa och skriva i minnet ● Välj adress som inte används till annat (i detta exempel: 100) **B.U LINKÖPINGS** 

# Instruktioner för att läsa och skriva i minnet

TSEA28 Datorteknik Y (och U), föreläsning 2 2024-01-17 24

• Lägg till instruktioner för att spara och hämta ett värde i minnet

Kod Assemblerinstr. Förklaring

- 7 ldr R,adress Läs värdet på angiven adress i minnet och placera det i R
- 8 str R,adress Skriv värdet i R på angiven adress i minnet

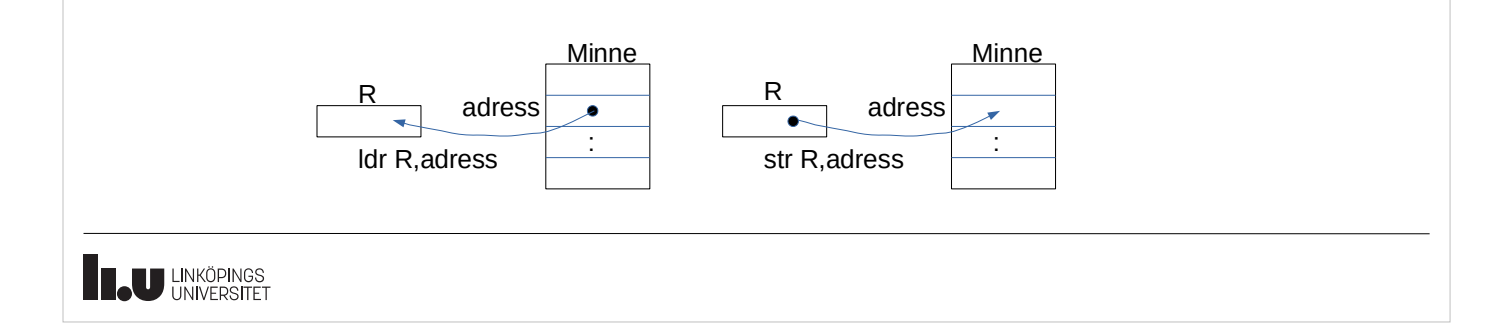

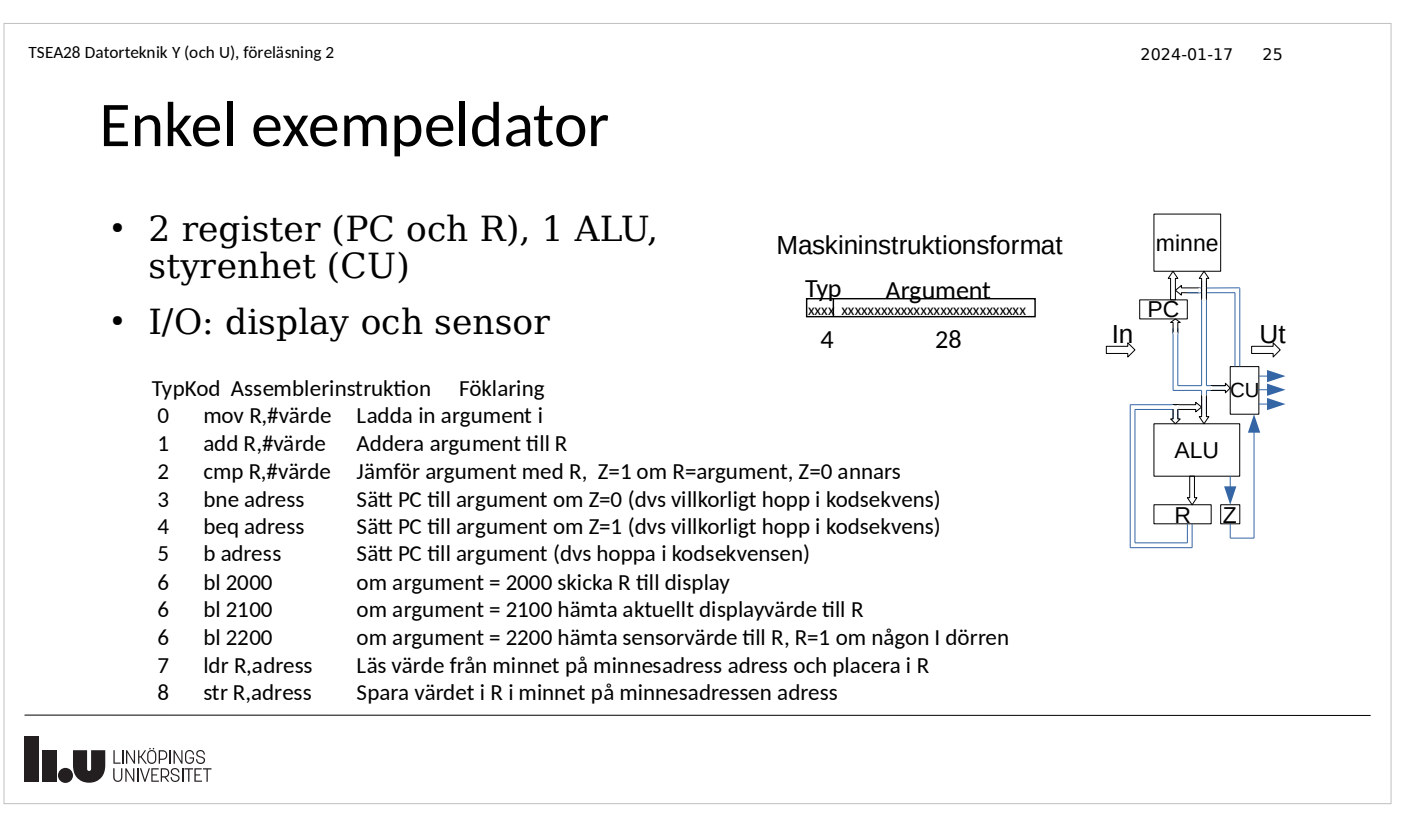

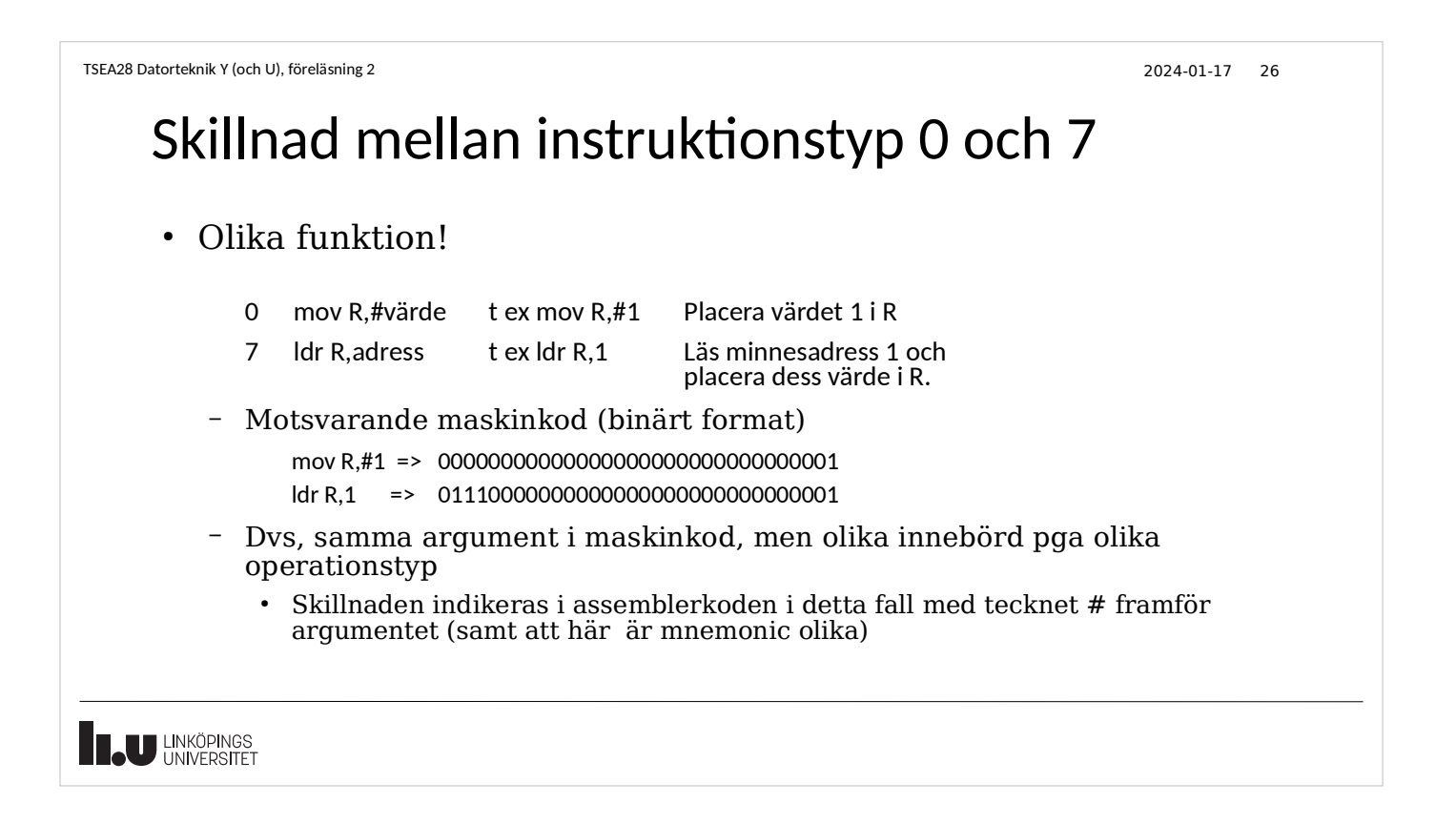

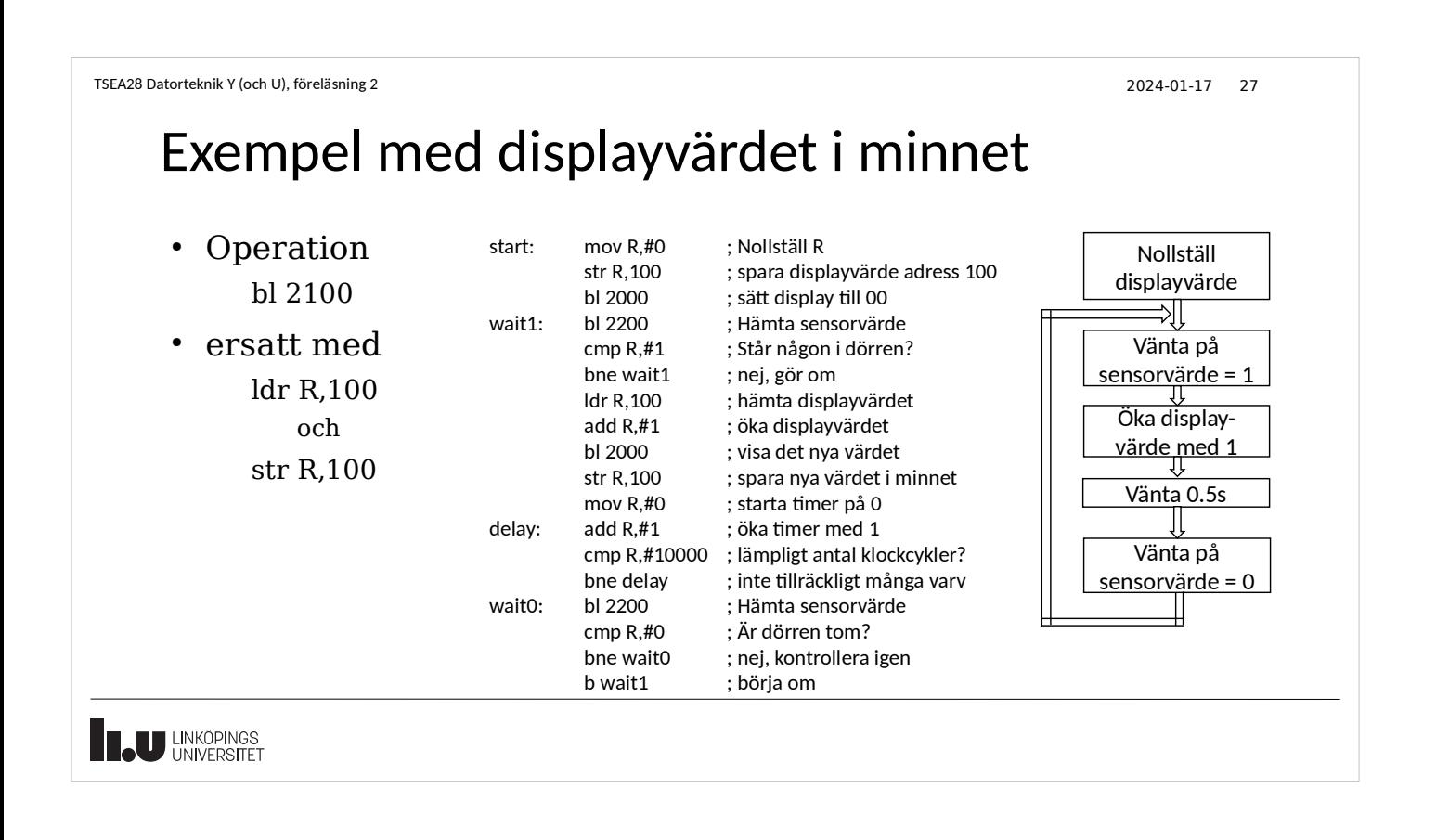

![](_page_13_Figure_2.jpeg)

# Labdatorns registeruppsättning (DARMA)

- 13 generella 32-bitars register (istället för ett ensamt register R)
	- Kallade R0 R12
	- Flera möjliga instruktioner behövs därför
		- De binära typkoden i maskininstruktionen använder fler än 4 bitar
- PC ingår också (kallat R15 ibland)
- Kan behöva kopiera värden mellan register
	- MOV R0,R1 ; flyttar en kopia av värdet i R1 och placerar i R0
	- Flyttar alltid alla 32 bitarna

![](_page_14_Picture_164.jpeg)

![](_page_15_Figure_1.jpeg)

![](_page_15_Figure_2.jpeg)

![](_page_16_Figure_1.jpeg)

2023-01-17 37

![](_page_16_Picture_2.jpeg)

![](_page_16_Picture_3.jpeg)

![](_page_17_Picture_1.jpeg)

- subrutin görs
	- Speciell subrutinsinstruktion istället för vanligt hopp
	- Den sparade adressen kan användas vid återhoppet (ytterligare en speciell instruktion)

Subrutin …. återhopp ….  $\frac{1}{3}$ 

![](_page_18_Figure_1.jpeg)

![](_page_18_Figure_2.jpeg)

D:.... .... .... bx lr

## Subrutiner: rekursiva anrop, ett LR-register....

- Rekursion kräver möjlighet att lagra flera anrop i rätt ordning
	- Om bara ett register kan användas tappas första återhoppsadressen bort vid andra anropet
- Exempel
	- Första bl => återhoppsregister  $LR = A$
	- Andra bl => återhoppsregister  $LR = C$  (ersätter värdet A).
	- Återhopp i subrutin  $D \implies$  återhopp till C
	- Återhopp i subrutin  $B \equiv \delta$  aterhopp till C! FEL!!! (ganska vanligt fel i labblösningar)

![](_page_18_Figure_12.jpeg)

 ..... bx lr subrutiner

 ....... bl  $B -$ A:.... ..... ..... .....

 $\blacktriangleright$  B:.... bl D C:....**⊾**  .... ....

![](_page_19_Picture_1.jpeg)

![](_page_19_Picture_2.jpeg)

![](_page_20_Figure_1.jpeg)

![](_page_20_Figure_2.jpeg)

![](_page_21_Figure_1.jpeg)

![](_page_21_Figure_2.jpeg)

TSEA28 Datorteknik Y (och U), föreläsning 2 2024-01-17 48 Subrutinanrop alt. 1: utan automatisk stack

- Extra register enbart avsett att lagra PC vid subrutinanrop
	- LR : Link Register
- bl subrutinadress ; hopp till subrutin
	- LR = adress till instruktion efter bl (dvs PC-registrets värde)
	- PC = subrutinadress
- Bx lr; Aterhopp vid slut på subrutin
	- PC = LR
- Subrutinen måste själv spara undan LR:s nuvarande värde innan nästa bl (t ex på en stack)
	- Push (LR) innan nästa nivå av subrutinanrop, Pop(LR) innan återhopp

**THE UNIVERSITET** 

```
TSEA28 Datorteknik Y (och U), föreläsning 2 2024-01-17 49
```
# Subrutinanrop alt. 2: automatisk stack

- Kombinera push och bl i en enda instruktion, respektive bx lr och pop i en instruktion
	- Behöver inget LR-register i detta fall (skriver PC direkt till stack)
- Jsr subrutinadress
	- Push (PC), dvs adress till instruktionen efter jsr
	- PC = subrutinadress
- Rts; återhopp vid slut på subrutin
	- $PC = pop()$
- En subrutin kan anropa sig själv utan extra hantering
	- För många anrop gör att stacken blir för stor (SP -> 0 eller SP pekar på annan viktig data, t ex programmet)

**TAU UNIVERSITET** 

nfak(N): If N=1 then Return 1; Else Return nfak(N-1)\*N end

#### TSEA28 Datorteknik Y (och U), föreläsning 2 2024-01-17 50 Jämförelse subrutinanrop med/utan automatisk stack

- Fördel automatisk stack (68000, x86 mfl)
	- Enklare att programmera
	- Färre instruktioner i subrutinerna
		- Behöver inte extra instruktioner för att spara undan och hämta LR på stacken
	- Behöver inte extra instruktioner för hantering av LR registret
- Fördel ingen automatisk stack (ARM mfl)
	- Snabbare instruktion
		- Behöver inte spara onödiga adresser på stacken
	- bx lr behöver inte läsa från minnet vid återhopp

**EL UNIVERSITET** 

TSEA28 Datorteknik Y (och U), föreläsning 2 2024-01-17 51

# Skicka information till/från subrutiner

- Data till subrutin
	- Sätt värde i register som subrutinen förväntar sig, anropa sedan
	- Klarar subrutiner där få värden behövs som inparametrar
- Resultat från subrutin
	- Subrutinen sätter värde i register innan återhopp
	- Klarar subrutiner som behöver returnera få värden
- För stora datamängder behöver minnet användas
	- Alt. 1: Fix adress för data som är globalt (tillgängligt/delat för alla rutiner)
	- Alt. 2: Lagra extra data på stacken innan subrutinanrop => Läses av subrutin genom att läsa adresser relativt LR-registret (visst avstånd från aktuellt LR-värde).

![](_page_24_Picture_1.jpeg)